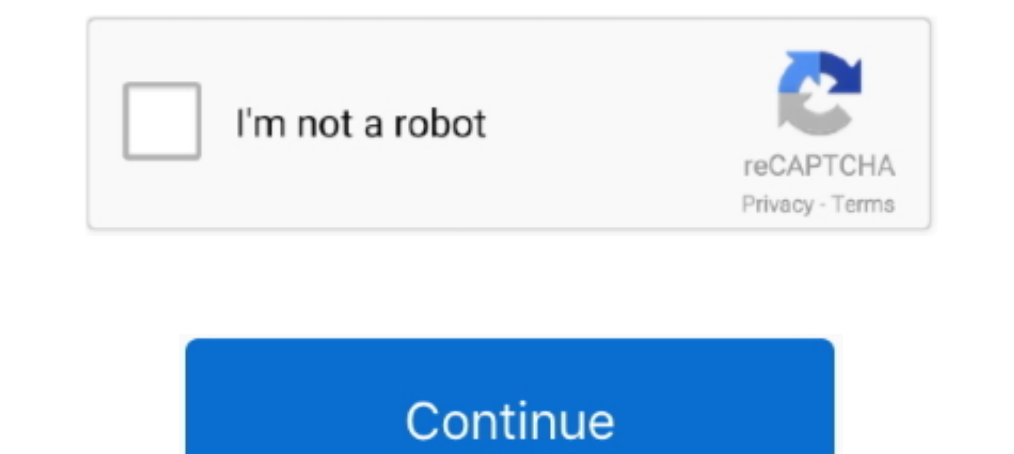

**Magic Sim Software V25 13**

## **magic software**

magic software, magic software noida, magic software stock, magic software glassdoor, magic software pvt ltd, magic software investor relations, magic software enterprises stock, magic software download, magic software sto

**magic software pvt ltd**

**magic software pvt ltd noida**

1dff872cbc